# В.Л. Тарасов

## Лекции по программированию на C++

Лекция 9

# Структуры, перечисления

Для моделирования какого-либо предмета или явления требуется, как правило, несколько данных. Объединить в одно целое несколько данных позволяют структуры.

# 9.1. Структуры

Структура – это одна или несколько переменных, возможно, различных типов, которые сгруппированы в одно целое. Например, при создании электронной записной книжки каждый человек может описываться строкой символов с фамилией и числовым номером телефона.

В качестве простого примера рассмотрим моделирование времени суток. Пусть нас интересует время с точностью до минуты, например, при составлении расписания занятий. Для моделирования момента времени можно использовать следующую структуру:

```
struct TimeDav{
                           // Структура для моделирования времени суток
                          // часы суток<br>// Часы суток<br>// Минуты часа
    int hour:
   int min:
}∶
```
Здесь struct - это ключевое слово, с которого начинается описание структуры. Идентификатор Тітерау - это имя структуры. В фигурных скобках помещается список объявлений членов или полей структуры hour и min. Имена членов структуры должны различаться, но могут совпадать с именами других переменных программы.

Объявление структуры является отдельной инструкцией, создающей новый тип данных, поэтому оно завершается точкой с запятой. Именем нового типа данных является имя структуры, в данном примере это Тітерау. Структурный тип данных можно использовать так же, как встроенные типы. Например, чтобы создать переменные структурного типа, нужно записать:

TimeDay t1, t2, t3; // Три переменные типа TimeDay Эта запись аналогична объявлению переменных встроенных типов:

int  $a, b, c$ :

Переменные структурного типа могут копироваться, над ними можно выполнять операции присваивания, их можно передавать в функции в качестве аргумента и возвращать из функций в качестве результата.

Структурные переменные можно инициализировать при определении, например,

TimeDay StartCl =  $\{7, 45\}$ ; // Начало занятий

Список инициализаторов заключается в фигурные скобки, в качестве инициализаторов можно использовать константы и константные выражения. Локальные переменные структурного типа, определенные внутри функции, можно инициализировать вызовами функций, которые возвращают результат структурного типа.

Доступ к члену структуры осуществляется оператором точка (.), которая разделяет имя переменной структурного типа и имя члена:

ИМЯ СТРУКТУРЫ. ЧЛЕН

Например, напечатать время начала занятий можно инструкцией:

cout << StartCl.hour << ", " << StartCl.min;

## 9.2. Структуры и функции

Структуры можно передавать в функции в качестве аргумента; из функций можно возвращать структуру в качестве результата. Например, в программе 9.1 функция:

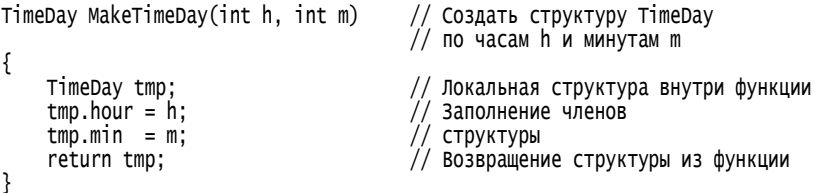

создает структуру по заданным значения часов h и минут m. Для этого внутри функции создается локальная структурная переменная tmp, поля которой заполняются заданными значениями. Инструкцией

return tmp:

значение созданной в функции структуры tmp возвращается в вызывающую программу.

Структуры можно передавать в качестве аргумента в функцию. Например, в программе 9.1 функция void PrnTimeDav(const TimeDav& td):

получает в качестве аргумента ссылку на структуру td и выводит значения ее полей. Если передавать в функцию значение структуры, то на время работы функции будет создана копия структуры-аргумента, на что потребуется время и память. Так как структура может иметь большой объем, часто выгоднее передавать структуру в функции по ссылке, а не по значению. Если структура, передаваемая в функцию по ссылке не должна изменяться внутри функции, следует передавать ее по константной ссылке, как это сделано для функции PrnTimeDay().

В программе 9.1 функция

TimeDay DifTimeDay(const TimeDay& td1, const TimeDay& td2);

получает две структуры td1 и td2, содержащие два момента времени и определяет длительность промежутка времени между ними. Длительность промежутка возвращается из функции в виде структуры.

### Программа 9.1. Структура для времени суток

В программе предлагается ввести текущее время и время окончания занятия, программа вычисляет и выводит, сколько времени осталось до окончания занятия. Код программы разместим в нескольких файлах. Объявление структуры и функций для работы с ней поместим в файл TimeDay.h.

```
// файл TimeDav.h
#ifndef TimeDayH
#define TimeDayH
struct TimeDay{
                     // Структура для моделирования времени суток
   int hour:
                     // часы суток
   int min:
                     // Минуты часа
}:
TimeDay MakeTimeDay(int h, int m);
                                               // Создать структуру TimeDay
void PrnTimeDay(const TimeDay&);
                                              // Вывод структуры
TimeDav DifTimeDav(const TimeDay& td1, const TimeDay& td2); // Промежуток
                                              \frac{1}{10} времени от td1 до td2
```
#endif

Реализацию функций для работы со структурой Тітерау поместим в файле Тітерау. срр.

// Файл Тіте Day.cpp

```
#include <iostream>
using namespace std;
#include "TimeDav.h"
// MakeTimeDay: создание структуры
TimeDay MakeTimeDay(int h, int m)
                                        // Создать структуру TimeDay
                                        // по часам h и минутам m
ł
                                        // Временная структура внутри функции
    TimeDay tmp;
                                        // Заполнение членов
    tmp.hour = h;tmp.min = m;// структуры
    return tmp;
                                        // Возвращение структуры из функции
ł
// PrnTimeDay: вывод времени
void PrnTimeDav(const TimeDav& td)
₹
    if(td-hour < 10)// Если число часов однозначное,
        \frac{1}{2} cout << '0';
                              // сначала выводится цифра нуль
    Cout << td.hour << ':'; \frac{1}{2} BbIBOA 42COB
                              // Если число минут однозначное.
    if(td.min < 10)\text{cout} \ll 0;
                              // сначала выводится цифра нуль
    \text{cout} \ll \text{td.min.}// Вывод минут
ł
// DifTimeDay: возвращает промежуток времени от td1 до td2
TimeDay DifTimeDay(const TimeDay& td1, const TimeDay& td2)
ł
    int m1 = td1.hour * 60 + td1.min:// Число минут
                                            // от начала суток до td1
    int m2 = td2.hour * 60 + td2.min:
                                            // Число минут
                                            \frac{1}{2} от начала суток до td2
    if(m2 < m1){<br>cerr << "Первый момент времени позже второго\n";
    TimeDay tmp;
    \text{tmp.hour} = (m2 - m1) / 60;// Число часов в промежутке времени
    \taump.min = (m2 - m1) % 60; // число минут в промежутке времени
    return tmp;
ł
```
Для тестирования разработанной структуры напишем программу, в которой создаются два момента времени и вычисляется длительность промежутка между ними.

```
// Файл ТітеОfDау.срр
#include <iostream>
#include <cstdlib>
#include <locale>
using namespace std:
```

```
#include "TimeDay.h"
int main()
ſ
    setlocale(LC_ALL, "Russian");
    cout << "Введите текущее время в часах и минутах: \n":
    int h, m;
    \sin \gg h \gg m:
    TimeDay CurTime = MakeTimeDay(h, m); // Создание и инициализация
                                           // структуры
    cout << "Введите время окончания занятий в часах и минутах:\n";
    \sin \gg h \gg m:
    TimeDay EndClass = MakeTimeDay(h, m); // Eще структура
// Вычисляем время duration до конца занятия
    TimeDav duration = DifTimeDav(CurTime, EndClass);
    cout << "Занятие закончится через\n";
    PrnTimeDav(duration):
                                          // Вывод структуры
    system("pause");
    return 0:
ł
```
B CurTime EndClass функции main() лве структуры И инициализируются функцией структурами, возврашаемыми MakeTimeDav() При инициализации присваивании  $\mathbf{M}$ структур выполняется почленное копирование, то есть часы и минуты одной структуры копируются соответственно в часы и минуты другой сруктуры.

Далее приведен пример работы программы.

```
Введите текущее время в часах и минутах:
18 55
Введите время окончания занятий в часах и минутах:
210Занятие закончится через
02:05
```
# 9.3. Вложенные структуры и вектора структур

Структуры могут быть вложенными друг в друга, например, для составления расписания занятий можно использовать структуру, включающую название предмета и время начала занятия:

```
struct ScheduleItem {
   string Subiect:
   TimeDay Start;
\mathcal{E}:
```
- // Пункт расписания занятий // Название предмета
- // Время начала занятия

Структура ScheduleItem имеет своими членами строку для названия учебного предмета и структуру TimeDay, для времени начала занятия.

Пусть объявлена структурная переменная:

ScheduleItem Progr;

Для заполнения полей структурной переменной Progr можно выполнить инструкции:

```
Progr. Subject = "Язык C++":
Progr.Start.hour = 9;<br>Progr.Start.min = 40;
```
Здесь в выражении Progr.Start.hour с помощью первого оператора «точка» (.) получается лоступ к вложенной структуре Start типа TimeDay. а с помощью второго оператора «точка» реализуется доступ к полю Start. Следующая инструкция выводит значения полей структуры Progr:

```
COUT << "Предмет " << Progr. Subject << ", начало: " << Progr. Start.hour <<
":" << Progr.Start.min;
```
Из структур можно создавать массивы и вектора. Например, для хранения информации о расписании из 4 занятий на некоторый учебный день можно создать вектор:

```
vector < ScheduleItem > Shed(4);
```
#### Программа 9.2. Расписание занятий

Применим структуру ScheduleItem для составления расписания занятий на один учебный день. За основу возьмем программу 9.1. В новый проект включим файлы TimeDay.h и TimeDay.cpp, благодаря чему в программе будет доступна структура Тітерау.

Объявление структуры ScheduleItem разместим в отдельном заголовочном файле shedule.h.

```
// файл Shedule.h
#ifndef ScheduleH
#define ScheduleH
#include <string>
using namespace std;
#include "..\\Progr_09_01_TimeOfDay\\TimeDay.h"
struct ScheduleItem {
                             // Пункт расписания занятий
                             // Название предмета
    string Subiect:
                             // Время начала занятия
    TimeDay Start;
\}:
// Создать пункт расписания
```
ScheduleItem MakeSchaduleItem(string sub, const TimeDay& tm); #endif

При вставке заголовочного файла Тітерау. h указано его полное имя, включая имя папки (каталога): "...\\Progr\_09\_01\_TimeOfDay\\TimeDay.h". В операционной системе в качестве разделителя частей составного имени используется обратная наклонная черта, которая в программах на C++ изображается как '\\'. Две точки ".." означают корневой каталог для текущего каталога, в котором находится файл Shedule.h. Затем указан каталог, где расположен включаемый файл и сам этот файл TimeDay, h.

B файле Schedule.cpp разместим определение функции MakeSchaduleItem().

```
// Файл Schedule.cpp
#include "Schedule.h"
// Создать пункт расписания
ScheduleItem MakeSchaduleItem(string sub, const TimeDay& tm)
ſ
    ScheduleItem tmp;
    tmp.start = tm:tmp.Subiect = sub:return tmp;
ł
```
В главной функции создается вектор из пунктов расписания размера, вводимого с клавиатуры, и заполняется вводимыми данными. Затем расписание выводится.

```
// файл MakeShedule.cpp
#include <iostream>
#include <cstdlib>
#include <locale>
#include <vector>
using namespace std;
#include "Schedule.h"
int main()
ſ
    setlocale(LC_ALL, "Russian");
    cout << "Делаем расписание на завтра:\n";
    cout << "Введите число занятий: ";
                                           // Число занятий
    int nless:
    1ob
        \sin \gg nless;
        if(nless < 0)сегг << "Вы ошиблись, повторите: ";
    \text{1} while(nless < 0);
    vector<ScheduleItem> shed(nless): // shed - вектор, содержащий
```

```
// названия предметов и время начала занятий
cout << "Введите названия " << nless
          << " предметов и время начала\n";
cout << "Предмет Начало\n";
for(int i = 0; i < nless; ++i){
    \sin \gg shed[i]. Subject;
    cin >> shed[i] Start.hour;
    \sin \gg shed[i]. Start.min;
ł
cout << "Ваше расписание\n";
cout << "Предмет\tЧасы\tМинуты\n";
setlocale(LC_ALL, ".866");
for(int i = 0; i < nless; ++i){
    cout << shed[i]. Subject << "\t";<br>cout << shed[i]. Start.hour << "\t";
    \text{cut} \ll \text{shed}[i]. Start.min \ll end];
system("pause");
return 0;
```
Программа выводит:

Делаем расписание на завтра: Введите число занятий: 3 Введите названия 3 предметов и время начала Предмет Начало Алгебра 8 00 физика 9 40  $11, 20$  $C++$ Ваше расписание Предмет часы Минуты Алгебра 8  $\Omega$ физика 9 40 11 20  $C_{++}$ 

В инструкциях вида

cout << shed[i]. Subject << "\t";

при выводе символов табуляции (\t) курсор смещается в очередную позицию табуляции, благодаря чему можно сформировать при выводе ровные столбцы.

## 9.4. Перечисления

Перечисление – это список целых констант, создаваемый с помощью ключевого слова епит, например:

```
enum Boolean {NO, YES};
```
ł

Первая константа NO в перечислении епит имеет значение 0, у следующей константы YES значение 1. Можно явно указывать значения констант в перечислении, например:

enum escapes {BELL = '\a', BACKSPACE = '\b', TAB = '\t', NEWLINE = '\n'. VTAB =  $'\v\n\vee$ , RETURN =  $'\v\n\vee$  ;

Если не все константы заданы явно, они продолжают прогрессию, начиная с последнего заданного значения, например,

enum months  $\{JAN = 1, FEB, MAR, APR, MAY, JUN, JUL, AUG, SEP, OCT, NOV, DEC}\;;$ 

Здесь значение FEB есть 2, значение MAR есть 3 и т.д.

Имена констант в различных перечислениях должны отличаться друг от друга.

Значения перечислении могут быть констант ОДНОМ  $\mathbf{B}$ одинаковыми.

Константы, объявленные в перечислении, могут участвовать в любых выражениях, где допустимо вхождение целых типов.

Перечисление является типом данных, поэтому можно объявлять переменные типа перечисления. Компилятор не контролирует, входят ли значения, присваиваемые таким переменным, в их тип. В следующей программе использовано перечисление months.

### Программа 9.3. Перечисление месяцев

```
// Файл Enumeration.cpp
enum months \{ JAN = 1, FEB, MAR, APR, MAY, JUN, JUL,
                        AUG, SEP, OCT, NOV, DEC};
#include <iostream>
using namespace std:
int main()
ſ
    months m. nextm. m1:
                                      // Три переменные типа months
                                      // Использование константы из перечисления
    m = MAR;
                                      1/ Преобразование целых (m + 1)
    nextm = months (m + 1);m1 = months (-1);
                                      // и (-1) к типу month
    \text{cut} \ll \text{''m} = \text{''} \ll \text{m} \ll \text{end};
    \frac{1}{2} cout << "nextm = " << nextm << end];
    cout << m1 =" << m1 \lt \text{end};
                                     // Ждем нажатия Enter
    cin.get()return 0:
ł
```
Выражения m + 1 и -1 имеют целый тип, поэтому они преобразуются к типу months с помощью выражений months  $(m + 1)$  и months  $(-1)$ .

На рис.9.1 показано окно локальных переменных при пошаговом выполнении программы. Видно, что отладчик показывает значения из диапазона перечисления как имена констант, а значения не из диапазона (-1) в числовом виде.

| Значение   | Тип    |  |
|------------|--------|--|
|            |        |  |
| <b>MAR</b> | months |  |
| $-1$       | months |  |
| <b>APR</b> | months |  |
|            |        |  |

Рис. 9.1. Значения переменных типа перечисления

Программа выдает:

```
m = 3nextm = 4m1 = -1
```
## 9.5. Функции как члены структуры

В языке C++ в состав структур могут входить не только данные, но и функции. Объединение в структуре и данных и функций для их обработки называется инкапсуляцией. Достоинством инкапсуляции является полное описание модели предметной области, для которой разрабатывается программа, в одном месте, что упрощает работу с моделью. Функции, входящие в структуру, имеют непосредственный свободный доступ к данным, хранящимся в структуре.

Модифицируем структуру Тітерау для работы со временем суток, включив в нее функции.

### Программа 9.4. График занятий

```
// Файл TimeDayFunc.h
#ifndef TimeDayFuncH
#define TimeDayFuncH
#include <iostream>
#include <ctime>
#include <cstdlib>
#include <iomanip>
using namespace std:
struct TimeDay{
    int hour:
    int min:
```
// Структура для моделирования времени суток // Часы суток // Минуты часа

```
void Set(int hh, int mm)
                               // Установка времени
{ hour = hh; min = mm; }
void AddHour(int nh);
                               // добавить nh часов
void AddMin(int nm);
                               // Добавить nm минут
void Print();
                               // Вывод времени
                                            // Длительность промежутка<br>// времени
TimeDay Difference(const TimeDay& dt);
```

```
};
#endif
```
 $\mathbf{B}$ состав структуры Тітерау кроме данных hour <sub>H</sub> min предназначенных для хранения часов и минут, включены функции: Set(), AddHour(), AddMin(), Print() и Difference(). Функции, объявленные внутри структуры, называются функциями-членами.

Функция Set() определена непосредственно внутри структуры, то есть, написан блок с телом этой функции, остальные функции в структуре лишь объявлены, так как дан только их заголовок.

Пусть объявлены три переменных, имеющих тип Тітерау:

TimeDay td1, td2, dt;

Каждая из этих трех переменных хранит собственное значение часов hour и минут min. Для вызова функции-члена структуры используется оператор "точка". Например, чтобы переменные хранили определенные моменты времени, вызовем для них функцию Set():

 $td1.set(9, 30)$ ;  $td2.set(12, 50)$ ;

Функции, объявленные в структуре, следует где-то определить. При определении функции-члена структуры следует указывать имя структуры, разделяя имя структуры и имя функции оператором разрешения области видимости (::), как это сделано в приводимом далее коде.

```
// Файл TimeDayFunc.cpp
#include "TimeDayFunc.h"
void TimeDav::AddHour(int nh)
                            // добавить nh часов
₹
    hour = (hour + nh) % 24;
ł
void TimeDay::AddMin(int nm)
                             // Добавить nm минут
₹
    hour = (hour + (min + nm) / 60) % 24;
   min = (min + nm) % 60;ł
void TimeDay::Print()
                                  // Вывод времени
```

```
cout \langle setw(2) \langle setfill('0') \langle hour \langle ':'
        \ll setw(2) \ll setfill('0') \ll min \ll ' ';
}
// Difference: возвращает длительность промежутка времени
TimeDay TimeDay::Difference(const TimeDay& td)
{
   int m1 = hour * 60 + min; // число минут от начала суток
                                   // до первого момента времени
   int m2 = td.hour * 60 + td.min; // Число минут от начала суток
                                   // до td
   if(m2 < m1){ // Момент времени dt был раньше
       int m = m1; // 06мен значений m1 и m2
       m1 = m2; m2 = m;
    }
   TimeDay tmp; // Длительность промежутка времени
    tmp.hour = (m2 - m1) / 60; // Число часов в промежутке времени
                                  t^2 число минут в промежутке времени
   return tmp;
}
```
При реализации функции Print() использованы так называемые функции-манипуляторы объявленные в заголовке iomanip, которые управляют выводом. Вызов setw(2) устанавливает ширину поля вывода в 2 позиции, вызов setfill('0') назначает символ '0' как символзаполнитель. Благодаря таким настройкам для часов и минут при выводе отводится по 2 позиции, а если значение однозначное, выводится сначала 0.

Для объявленных выше переменных td1, td2, dt можно следующим образом применить функцию Difference():

 $dt = td1.D$ ifference $(td2)$ :

Здесь Difference() определит длительность промежутка времени от td1 до td2, а результат будет присвоен структурной переменной dt.

В главной функции вводится время начала занятий в вузе, а затем выводятся время конца каждой пары и время начала следующей. Также вычисляется общая длительность учебного дня.

```
// Файл UseTimeDay.cpp
#include "TimeDayFunc.h"
int main()
{
      setlocale(LC_ALL, "Russian");
      \frac{1}{1} int hpair; \frac{1}{2} \frac{1}{2} \frac{1}{2} \frac{1}{2} \frac{1}{2} \frac{1}{2} \frac{1}{2} \frac{1}{2} \frac{1}{2} \frac{1}{2} \frac{1}{2} \frac{1}{2} \frac{1}{2} \frac{1}{2} \frac{1}{2} \frac{1}{2} \frac{1}{2} \frac{1}{2} \frac{1}{2} \frac{1}{2}int mpair; // Длительность пары в минутах
                                                            // Длительность перерыва в минутах
      int hbeg, mbeg;
      \frac{1}{1} n; \frac{1}{2} \frac{1}{2} \frac{1}{2} Количество пар
```

```
cout << "Введите время начала первой пары: ";
     \sin \gg hbeg \gg mbeg;
     TimeDay tstart; // Время начала занятий
                                              // Установка времени начала занятий
     TimeDay pair = tstart; \frac{1}{2} Установка времени в структуре pair
     cout << "Введите длительность пары в часах и минутах: ";
     cin >> hpair >> mpair;
     cout << "Введите длительность перерыва в минутах: ";
     cin >> interval;
     cout << "Введите количество пар: ";
     cin>> n;
     cout << "Начало Конец" << endl; // Заголовок таблицы
     for(int i = 0; i < n; i++){
          pair.Print(); // Печать времени начала пары
          pair.AddHour(hpair); // Расчет времени
          pair.AddMin(mpair);                         // конца пары<br>pair.Print(); cout << endl;           // Вывод времени конца пары
          pair.Print(); cout \ll endl;
          pair.AddMin(interval); // Расчет начала следующей пары
     }
     TimeDay duration = tstart.Difference(pair); // Длительность учеб. дня
     cout << "Длительность учебного дня: ";
     duration.Print();
     TimeDay morning; // Время подъема
     morning.hour = 6; \frac{1}{2} \frac{1}{2} Henocpeдственный доступ
     morning.min = 30; \frac{1}{10} \frac{1}{10} \frac{1}{10} \frac{1}{10} \frac{1}{10} \frac{1}{10} \frac{1}{10} \frac{1}{10} \frac{1}{10} \frac{1}{10} \frac{1}{10} \frac{1}{10} \frac{1}{10} \frac{1}{10} \frac{1}{10} \frac{1}{10} \frac{1}{10} \frac{1}{10} \fraccout << "\nПодъем утром в ";
     morning.Print();
     cout << endl;
     system("pause");
     return 0;
}
     Программа выводит:
Введите время начала первой пары: 8 0
Введите длительность пары в часах и минутах: 1 30
Введите длительность перерыва в минутах: 10
Введите количество пар: 6
Начало Конец
08:00 09:30
09:40 11:10
11:20 12:50
13:00 14:30
14:40 16:10
16:20 17:50
Длительность учебного дня: 10:00
Подъем утром в 06:30
     Здесь инструкции
     morning.hour = 6; \frac{1}{2} Henocpe acts enhanged the morning.hour = 6;
     morning.min = 30; \frac{1}{x} \frac{1}{x} \frac{1}{x} \frac{1}{x} \frac{1}{x} \frac{1}{x} \frac{1}{x} \frac{1}{x} \frac{1}{x} \frac{1}{x} \frac{1}{x} \frac{1}{x} \frac{1}{x} \frac{1}{x} \frac{1}{x} \frac{1}{x} \frac{1}{x} \frac{1}{x} \frac{1}{x} \frac{1}{x} \обращаются непосредственно к членам структуры.
```
## 9.6. Встроенные функции

Функции, определенные внутри структуры или класса (о классах речь пойдет ниже), являются встроенными или inline. В программе 9.4 такой встроенной функцией является функция TimeDay: : Set(int hh, int mm). В точках вызова обычных функций компилятор помещает команды копирования аргументов  $\overline{B}$ локальные переменные. создаваемые на время работы функции, и команду передачи управления на код функции. В конце кода функции помещается команда перехода обратно в точку вызова. Сам код обычных функций существует в памяти в единственном экземпляре.

В отличие от обычных функций, полный код встроенных функций вставляется в каждую точку их вызова, благодаря чему не нужны команды передачи управления, что ведет к экономии времени при использовании встроенных функций, но может увеличить общий размер рабочей программы. Поэтому для ускорения работы программы можно делать встроенными небольшие функции, которые часто вызываются.

С помощью ключевого слова inline можно явно указывать, что функция является встроенной. Это использовано в следующей программе.

### Программа 9.5. Использование встроенных функций

```
// Файл TimeDayInline.h
#ifndef TimeDayInlineH
#define TimeDayInlineH
#include <iostream>
#include <ctime>
#include <cstdlib>
#include <iomanip>
using namespace std;
struct TimeDay{
                                  // Структура для времени суток
    int hour;
                                  // Часы суток
                                  // Минуты часа
    int min:
    void Set(int hh, int mm)
                                  // Установка времени
    { hour = hh; min = mm; }
    // Объявление встроенной функции
    \overline{1} nline void AddHour(int nh); // Добавить nh часов.
    void AddMin(int nm);
                                  // Добавить nm минут
    void Print():// Вывод времени
₹.
// AddHour - встроенная функция-член структуры TimeDay
inline void TimeDay::AddHour(int nh)
```
{ hour =  $(hour + nh)$  % 24; }

// FirstHalf: проверяет принадлежит ли момент времени td первой // половине для. Встроенная функция не член структуры

```
inline bool FirstHalf(TimeDay& td)
{ return td.hour < 12; }
```
#endif

Сейчас мы имеем дело с тремя встроенными функциями. Это функция-член структуры Set(). Она является встроенной по умолчанию так ее тело определено непосредственно в структуре.

Встроенная функция-член структуры AddHour() объявлена внутри структуры с ключевым словом inline, а определена вне структуры.

Встроенными могут быть независимые от структуры функции. Таковой является FirstHalf()

Встроенные функции должны быть определены в том файле, в котором они используется. Поэтому в данной программе определения встроенных функций помещены в загловочный файл, который вставляется во все другие файлы, где будут использованы встроенные функции.

В следующем файле определяются остальные функции-члены структуры TimeDay.

```
// Файл TimeDayInline.cpp
#include "TimeDayInline.h"
void TimeDay::AddMin(int nm) // Добавить nm минут
ſ
    hour = (hour + (min + nm) / 60) % 24:
    min = (min + nm) % 60;ł
void TimeDay::Print()
                                     // Вывод времени
ſ
    cout << setw(2) << setfill('0') << hour << ':'
         \prec setw(2) \prec setfill('0') \prec min \prec'';
}
```
Использование структуры со встороенными функциями демонстрирует следующая программа.

```
// Файл UseTimeDayInline.cpp
#include "TimeDayInline.h"
int main()
    setlocale(LC_ALL, "Russian");
                                      // Время начала работы
    TimeDay work:
    work.Set(8, 30);
                                      // Установка времени начала работы
```

```
cout << "Начало работы: ";
work.Print();
if(FirstHa]\hat{f}(work) == true) // Если еще нет 12 часов
    cout << endl << "Время обеда не наступило\n";
work.AddHour(8);
work.AddMin(50);
cout << "Конец работы: ";
work.Print(); cout << endl;
system("pause");
return 0;
```
Благодаря вставке файла UseTimeDayInline.h в файле UseTimeDayInline.cpp становятся известны определения встроенных функций TimeDay::Set(), TimeDay::AddHour() и FirstHalf(). Если поместить определения дружественных функций TimeDay::AddHour() и FirstHalf() в файл UseTimeDayInline.cpp, в котором находятся определения обычных функций, возникнет ошибка на этапе компоновки, так эти дружественные функции не будут найдены.

Программа выводит:

Начало работы: 08:30 Время обеда не наступило Конец работы: 17:20

Компилятор может проигнорировать указание inline, когда, например, функция содержит условные операторы или циклы.

}